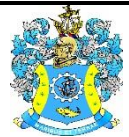

Федеральное агентство по рыболовству Федеральное государственное бюджетное образовательное учреждение высшего образования «Калининградский государственный технический университет» (ФГБОУ ВО «КГТУ»)

# УТВЕРЖДАЮ Начальник УРОПСП

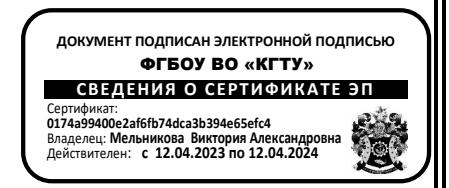

# Фонд оценочных средств (приложение к рабочей программе модуля) **«МАТЕМАТИЧЕСКОЕ МОДЕЛИРОВАНИЕ»**

основной профессиональной образовательной программы бакалавриата по направлению подготовки **13.03.02 ЭЛЕКТРОЭНЕРГЕТИКА И ЭЛЕКТРОТЕХНИКА**

ИНСТИТУТ морских технологий, энергетики и строительства РАЗРАБОТЧИК кафедра прикладной математики и информационных технологий

## 1 РЕЗУЛЬТАТЫ ОСВОЕНИЯ ДИСЦИПЛИНЫ

Таблица 1 - Планируемые результаты обучения по дисциплине, соотнесенные с установлен-

ными индикаторами достижения компетенций

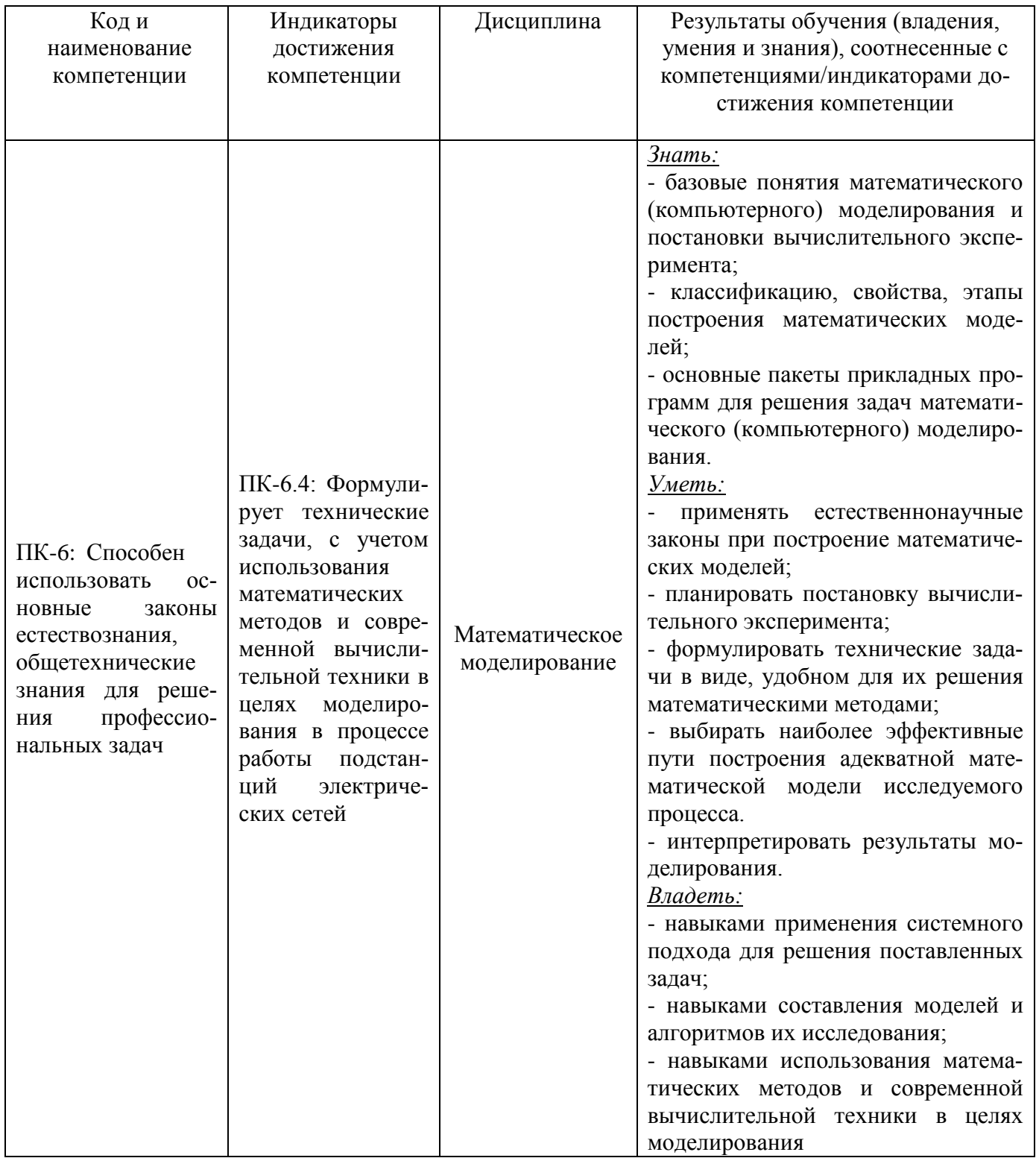

 $\frac{2}{ }$ 

# **2 ПЕРЕЧЕНЬ ОЦЕНОЧНЫХ СРЕДСТВ ДЛЯ ПОЭТАПНОГО ФОРМИРОВАНИЯ РЕЗУЛЬТАТОВ ОСВОЕНИЯ ДИСЦИПЛИНЫ (ТЕКУЩИЙ КОНТРОЛЬ) И ПРОМЕЖУТОЧНОЙ АТТЕСТАЦИИ**

2.1 Для оценки результатов освоения дисциплины используются:

- оценочные средства текущего контроля успеваемости;

- оценочные средства для промежуточной аттестации по дисциплине.

2.2 К оценочным средствам текущего контроля успеваемости относятся:

тестовые задания;

задания и контрольные вопросы по лабораторным работам;

задания по контрольной работе (заочная форма).

2.3 Промежуточная аттестация по дисциплине в форме зачета проходит по результатам прохождения всех видов текущего контроля успеваемости.

## **3 ОЦЕНОЧНЫЕ СРЕДСТВА ТЕКУЩЕГО КОНТРОЛЯ УСПЕВАЕМОСТИ**

3.1 Тестовые задания предназначены для оценки в рамках текущего контроля успеваемости знаний и умений, полученных студентами на лекционных и практических занятиях, а также для измерения соответствующих индикаторов достижения компетенции.

Содержание теста определяется в соответствии с содержанием дисциплины пропорционально учебному времени, отведенному на изучение разделов, перечисленных в рабочей программе модуля.

Время выполнения теста 45 мин.

Типовые варианты тестовых заданий приведены в Приложении 1.

3.2. Шкала оценивания тестовых заданий основана на пятибалльной системе, которая реализована в программном обеспечении.

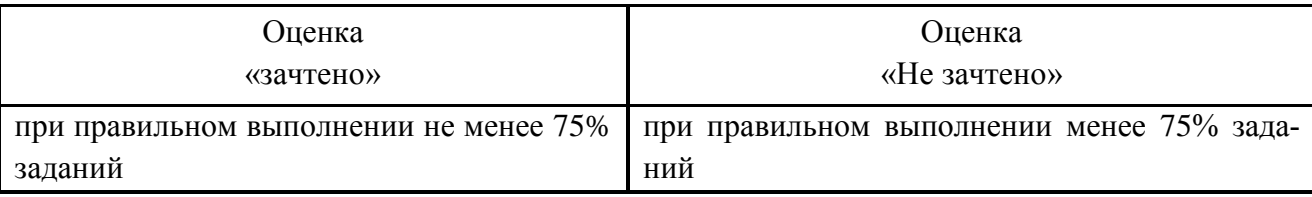

Результаты измерений индикатора считаются положительными при получении студентом оценки «зачтено».

3.3 Типовые задания и контрольные вопросы по лабораторным работам приведены в Приложении 2. Варианты заданий и материал, необходимый для подготовки к ним, в том числе показатели, критерии и шкалы оценивания результатов, представлены в учебнометодическом пособии, размещенном в электронной среде.

3.4 Критерии и шкала оценки заданий лабораторных работ.

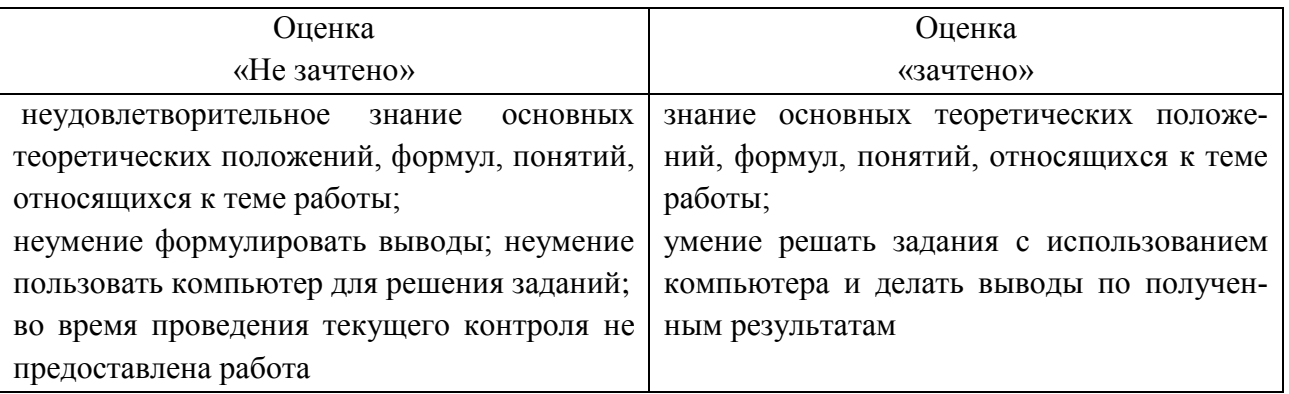

Результаты измерений индикатора считаются положительными при получении студентом оценки «зачтено».

3.5. Учебным планом предусмотрено выполнение контрольной работы (заочная форма). Типовой вариант заданий контрольной работы приведен в Приложении 3.

Варианты заданий контрольной работы и материал, необходимый для подготовки к ней, в том числе показатели, критерии и шкалы оценивания результатов, представлены в учебно-методическом пособии, размещенном в электронной среде.

3.6 Шкала оценивания результатов выполнения заданий контрольной работы (заочная форма).

Оценка «зачтено» выставляется студенту при правильном выполнении и защите всех предложенных заданий контрольной работы.

# **4 ОЦЕНОЧНЫЕ СРЕДСТВА ДЛЯ ПРОМЕЖУТОЧНОЙ АТТЕСТАЦИИ ПО ДИСЦИПЛИНЕ**

4.1 Промежуточная аттестация по дисциплине в форме зачета проходит по результатам прохождения всех видов текущего контроля успеваемости.

Оценка «зачтено» выставляется студенту при защите 100% всех работ.

## **5 СВЕДЕНИЯ О ФОНДЕ ОЦЕНОЧНЫХ СРЕДСТВ И ЕГО СОГЛАСОВАНИИ**

Фонд оценочных средств для аттестации по дисциплине «Математическое моделирование» представляет собой компонент основной профессиональной образовательной программы по направлению подготовки 13.03.02 Электроэнергетика и электротехника.

Фонд оценочных средств рассмотрен и одобрен на заседании кафедры прикладной математики и информационных технологий 04.03.2022 (протокол №6).

И.о.заведующего кафедрой А.И. Руденко

Фонд оценочных средств рассмотрен и одобрен на заседании кафедры энергетики 29.03.2022 (протокол № 4)

Заведующий кафедрой В.Ф. Белей

Приложение 1

### **ТЕСТОВЫЕ ЗАДАНИЯ ПО ДИСЦИПЛИНЕ**

#### **Вариант 1**

Вопрос 1

Материальная точка может служить моделью объекта в системе*:*

- а) Пассажир (объект), движущийся в самолете
- б) Самолет (объект), летящий над поверхностью Земли
- в) Груз (объект), совершающий колебания в среде с сопротивлением
- г) Деталь(объект), обрабатываемая на станке

Вопрос 2

Элементы, которые осуществляют непосредственное взаимодействие между элементами (или подсистемами) системы, а также с элементами и подсистемами ее окружения – это:

а) компоненты

- б) цели
- в) среды
- г) связи

#### Вопрос 3

Элементы, которые находятся за пределами границ системы - это:

- а) компоненты
- б) цели
- в) среды
- г) связи

Вопрос 4

Модель считается адекватной объекту-оригиналу, если она с достаточной степенью приближения на уровне понимания моделируемого процесса исследователем отражает закономерности:

- а) форм и свойств системы во внешней среде
- б) процесса функционирования реальной системы вне внешней среды
- в) процесса функционирования реальной системы во внешней среде
- г) форм и свойств системы вне внешней среды

Вопрос 5

Подобие, которое предполагает адекватность формального описания свойств объектов, называется:

а) структурным

- б) математическим
- в) аналитическим
- г) физическим

## Вопрос 6

Основным преимуществом машинного эксперимента перед натурным является возможность:

- а) неограниченного повторения
- б) точного анализа результатов
- в) полного воспроизведения условий
- г) быстрых вычислений

Вопрос 7

Решение задачи оптимизации Mathcad представляет в виде:

- а) функции
- б) вектора
- в) экстремального значения функции
- г) числа

## Вопрос 8

Для решения задач оптимизации НЕ обязательно задавать:

- а) вид оптимизируемой функции
- б) начальные значения неизвестных параметров
- в) ограничения для неизвестных параметров
- г) начальное значение оптимизируемой функции

## Вопрос 9

Функционал "Х" в представлении математической модели в виде системы функционалов Фі $(X, Y, Z, t) = 0$  является:

- а) координатой времени
- б) вектором внешних воздействий
- в) вектором входных переменных
- г) вектором выходных переменных

## **Вопрос** 10

Дифференциальное уравнение в нормальной форме:

a)  $f(x, y, y')=0$ б) y' = f '(x, y) в)  $y' = f(x, y)$  $r)$  y = f (x, y')

#### Вопрос 11

В Mathcad для решения одномерного волнового уравнения (в частных производных) можно применить функцию:

а) relax

б) sbval

в) multigrid

г) pdesolve

#### Вопрос 12

Метод Рунге-Кутта первого порядка называют методом:

- а) Эйлера
- б) Гаусса
- в) Ньютона
- г) Коши

Вопрос 13

Для решения ДУ вида

$$
y'' + p(x) \cdot y' + q(x) \cdot y = r(x) \frac{ct1 \cdot y(a) + ct2 \cdot y'(a) = ct2}{dt1 \cdot y(b) + dt2 \cdot y'(b) = dt}
$$

рекомендуется использовать метод:

а) прогонки

б) Рунге-Кутта

- в) переменных состояния
- г) диагонализации матриц

## **Вопрос** 14

$$
\text{ORIGN.} = 0 \quad \xi_n := 0.1 \quad \text{I.} = 10
$$
\n
$$
D(t, y) := \begin{bmatrix} y_1 \\ \frac{1}{T^2} \cdot \left( -2T \cdot \xi \cdot y_1 - y_0 \right) \end{bmatrix} \quad \text{NU1} := \begin{pmatrix} 0 \\ 0 \end{pmatrix}
$$

Правильным блоком для получения решения ДУ методом Рунге-Кутта с фиксированным шагом в Mathcad будет:

- a) z:=rkfixed(NU1,t1,t2,1000,D)
- $(6)$  z:=Rkadapt(NU1,t1,t2,1000,D)
- $\mu$ ) z:= odesolve(NU1,t1,t2,1000,D)
- $r$ ) z:= pdesolve (NU1,t1,t2,1000,D)

## **Вопрос** 15

Электрические модели относятся к типу моделей:

- а) факторные
- б) физические
- в) формальные
- г) фазовые

# Вариант 2

## Вопрос 1

Совокупность объектов, обладающих некоторыми признаками общности, называется:

- а) множеством
- б) классом
- в) средой
- г) массой

## Вопрос 2

Системы делятся на реальные и абстрактные по:

- а) содержанию
- б) виду отображаемого объекта
- в) виду научного направления, используемого для их моделирования
- г) взаимодействию со средой

## Вопрос 3

Системы делятся на открытые и замкнутые по:

- а) содержанию
- б) виду отображаемого объекта
- в) виду научного направления, используемого для их моделирования
- г) взаимодействию со средой

#### Вопрос 4

По форме представления математические модели относятся к:

- а) мысленным
- б) реальным
- в) компьютерным
- г) натурным
- Вопрос 5

Для решения задач оптимизации можно использовать встроенные функции MathCad:

- а) root()
- б) minimize
- в) maximize
- г) lsolver()

Вопрос 6

При построении в Mathcad графиков нескольких функций на одном шаблоне вторую и последующие функции следует ввести, используя клавишу:

- а) пробел
- б) Insert
- в) запятую
- г) Enter

#### Вопрос 7

В программном блоке Mathcad оператор присваивания обозначается знаком:

а) :=

- $\sigma$ ) =
- $B) \rightarrow$
- $\Gamma$ )  $\leftarrow$

#### Вопрос 8

Решение системы уравнений в Mathcad с помощью блока given find является:

- а) приближенным
- б) минимальным
- в) точным
- г) максимальным

#### **Вопрос** 9

Утверждение «Идеальный электрический контур может быть моделью математического маятника:

- а) верно, при отсутствии консервативных сил (гомоморфизм)
- б) неверно, так как оба случая уже модели
- в) верно, это случай изоморфизма
- г) верно, при отсутствии внешнего воздействия (гомоморфизм)

#### **Вопрос** 10

Дифференциальное уравнение второго порядка в общем виде:

a)  $f(x) = 0$ 

$$
5) F(x,y,y',y'') = 0
$$

- $E(X, y) = 0$
- $(r) F(x,y,y') = 0$

Вопрос 11

В графическом представлении метода Эйлера наклон касательной в пределах каждого шага равен:

- а) количеству шагов интегрирования дифференциального уравнения
- б) значению производной  $y'(x)$  в начальной точке шага  $x_i$
- в) шагу интегрирования дифференциального уравнения
- г) точности метода Эйлера

#### **Вопрос** 12

Добиться того, чтобы результаты по методу Эйлера, модифицированному методу Эйлера и методу Рунге-Кутта 4-го порядка были почти одинаковыми, можно:

- а) удваивая шаг интегрирования
- б) увеличивая шаг интегрирования
- в) уменьшая шаг интегрирования
- г) уменьшая порядок точности

#### Вопрос 13

В Mathcad решение ДУ высшего порядка без преобразований позволяет получить функция:

- а) rkfixed
- б) Rkadapt
- в) odesolve
- г) Radau

#### Вопрос 14

Метод прогонки позволяет решить краевую задачу для линейного ДУ 2-го порядка путем приведения к системе линейных уравнений с матрицей:

- а) трехдиагональной
- б) верхней треугольной
- в) нижней треугольной
- г) трехступенчатой

#### Вопрос 15

Модель, в которой предполагается отсутствие всяких случайных воздействий и ее элементы достаточно точно установлены, называется:

- а) динамической
- б) дискретной
- в) детерминированной
- г) статической

## **Вариант 3**

Вопрос 1

Свойство, которое заключается в несводимости свойств системы к свойствам элементов, из которых она состоит - это:

- а) эмерджентность
- б) целостность
- в) организованность
- г) структурность

#### Вопрос 2

Интегративное свойство, которое заключается в том, что каждый отдельный элемент вносит вклад в целевую функцию системы - это:

а) эмерджентность

- б) целостность
- в) организованность
- г) структурность

#### Вопрос 3

Формальная система, представляющая собой конечное собрание символов и совершенно строгих правил оперирования этими символами в совокупности с интерпретацией свойств определенного объекта некоторыми отношениями, символами или константами – это модель:

- а) натурная
- б) физическая
- в) графовая
- г) математическая

#### Вопрос 4

Модель, в которой процессы функционирования элементов системы описываются в виде некоторых функциональных соотношений или логических условий, называется :

- а) компьютерной
- б) имитационной
- в) аналитической
- г) комбинированной

#### Вопрос 5

Основу моделирования составляет теория:

- а) относительности
- б) подобия
- в) вероятности
- г) Дарвина

#### Вопрос 6

Задачи оптимизации решаются методами :

- а) решения дифференциальных уравнений
- б) математической статистики
- в) математического анализа
- г) линейного программирования

## Вопрос 7

В Mathcad матрица P задана в виде:

 $i=1$ .. 3  $j:=1.4$   $P_{i,j}$ : =3 ⋅  $i+5$  ⋅  $j$ . Определитель матрицы P:

- а) не существует
- б) 0
- в) отрицательно число
- г) положительное число

## Вопрос 8

Чтобы иметь возможность вручную задать число меток разбиения шкалы координатной оси на шаблоне графика XY в Mathcad, в меню формата шаблона надо изменить параметр:

- а) Numbered (Нумерация)
- б) Log scale (Логарифмический масштаб)
- в) Auto grid (Автосетка)
- г) Autoscale (Автоматический масштаб)
- д) Show markers (Показать маркеры)
- е) Grid lines (Линии сетки)

## Вопрос 9

В транспортной задаче, когда общее количество груза больше, чем требуется потребителям, вводится:

а) уменьшается стоимость транспортировки

- б) добавляется стоимость транспортировки
- в) дополнительный поставщик
- г) дополнительный потребитель

Вопрос 10

Дифференциальное уравнение, если функция у зависит от нескольких аргументов – это:

- а) частное дифференциальное уравнение
- б) дифференциальное уравнение в частных производных
- в) нормальная форма дифференциального уравнения
- г) дифференциальное уравнение с разделяющимися переменными

Вопрос 11

Любое дифференциальное уравнение m–го порядка при помощи замен можно свести к системе, состоящей из \_\_\_\_ уравнений первого порядка:

- а) m
- $(6) m + 1$
- в)  $m 1$
- г) 2m

Вопрос 12

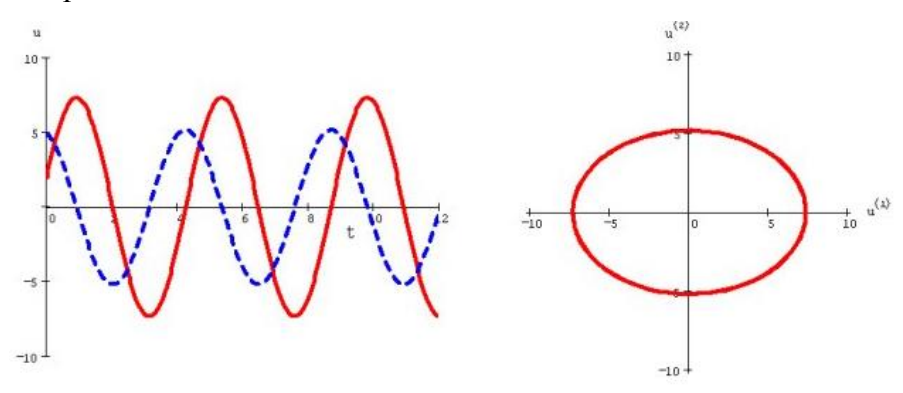

Рисунок соответствует типу аттрактора системы ОДУ:

- а) узел
- б) фокус
- в) центр
- г) предельный цикл
- д) странный аттрактор

#### Вопрос 13

В Mathcad метод Рунге-Кутта с переменным шагом реализует функция:

- а) rkfixed
- б) Rkadapt
- в) odesolve
- г) Radau

#### Вопрос 14

$$
\omega := 0.5 \qquad \beta := 0.2
$$

Given

$$
\omega^2 \cdot \frac{d^2}{dt^2} y(t) + \beta \cdot \frac{d}{dt} y(t) + y(t) = 0
$$

$$
y(0) = 1.0
$$

$$
y := Odesolve(t, 10)
$$

Для получения решения ОДУ в Mathcad указанной последовательностью блоков:

- а) необходимо добавить параметр в odesolve
- б) добавить начальное условие
- в) ничего добавлять не требуется
- г) указать шаг изменения t

#### Вопрос 15

Дифференциальные уравнения в частных производных относятся к типу математических моделей:

- а) метамодели
- б) макромодели
- в) микромодели
- г) минимодели

Приложение 2

# **ТИПОВЫЕ ЗАДАНИЯ ЛАБОРАТОРНЫХ РАБОТ**

#### **Лабораторная работа №1. «Основы работы в пакете Mathcad» (2 часа)**

Задание 1. Определить производные 1,2,3 порядка заданных функций, используя символьные операции. Вычислить полученные выражения в т.  $x0=1$ .

Задание 2. Построить график заданной функций, касательной и нормали к ней, проведенных в заданной точке.

Контрольные вопросы.

1. Какие арифметические операторы можно использовать при вводе математических выражений?

2. Как настроить вывод числового результата в Mathcad? Что такое экспоненциальный порог?

3. Какой клавишей можно менять размер курсора при вводе математических выражений в Mathcad?

4. Каким образом в Mathcad можно получить выражение производной n-го порядка для заданной функции?

5. Опишите последовательность действий при построении графика функции в декартовой системе координат.

6. Что такое "быстрый" график? Чем построение "быстрого" графика отличается от построения графика по заданному диапазону точек?

7. Параметры форматирования шаблона декартова графика.

## **Лабораторная работа №2. «Решение линейных и нелинейных уравнений в Mathcad» (2 часа)**

Задание 1. Решить систему линейных уравнений, выполнить проверку решения.

Задание 2. Решить систему нелинейных уравнений с помощью root, Given-Find.

Контрольные вопросы.

1. Как задать вектор, матрицу в Mathcad?

2. Какие встроенные функции Mathcad предназначены для решения СЛАУ?

3. Особенности применения функции root с разным количеством вызываемых аргументов.

4. Как выбрать начальные приближения неизвестных при использовании блока функций блока функций - Find?

## **Лабораторная работа №3. «Программирование в Mathcad» (2 часа)**

Задание. Составить программу-функцию для обработки одномерного массива.

Контрольные вопросы.

- 1. Какие алгоритмические структуры реализованы в Mathcad?
- 2. Как указать индекс для переменной?
- 3. Чем оператор if отличается от функции if?
- 4. Как задать и вызвать программу-функцию?
- 5. Какие встроенные функции позволяют получить размерность и длину массива?

# Лабораторная работа №4. «Решение дифференциальных уравнений первого порядка в Mathcad (2 часа)

Задание. Решить дифференциальное уравнение  $y = f(x, y)$  с начальным условием  $y(a) = y_0$  на интервале [а, b] методами Эйлера и Рунге-Кутты 4-го порядка точности. Используя точное решение u(t), найдите максимальное отклонение с решения каждого метода от точного. Сделайте вывод.

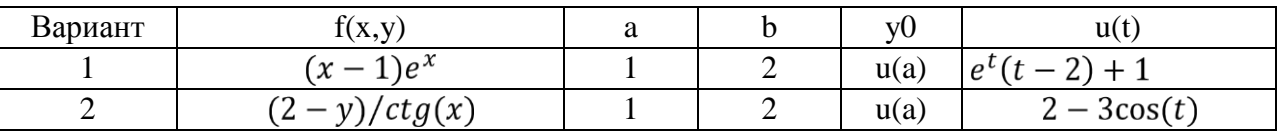

## Контрольные вопросы

1. Что является решением дифференциального уравнения (ДУ)? Как определяется порядок ДУ?

2. Выведите формулу метода Эйлера и запишите ДУ, для решения которого она может быть применена. Какова погрешность метода? Дайте графическую иллюстрацию.

3. Запишите формулы метода Рунге-Кутты. Каков порядок метода? В чем его отличие от метода Эйлера?:

# Лабораторная работа №5. «Решение дифференциальных уравнений высших порядков в Mathcad (4 часа)

Задание. Решить с использование встроенных функции rkfixed и odesolve дифференциальное уравнение

$$
a_3y''' + a_2y'' + a_1y' + a_0y = b0*x(t)
$$

с начальными условиями: y(0), y'(0), y''(0) при следующих значениях коэффициентов и начальных условиях (t=[0;50]). Сделайте вывод.

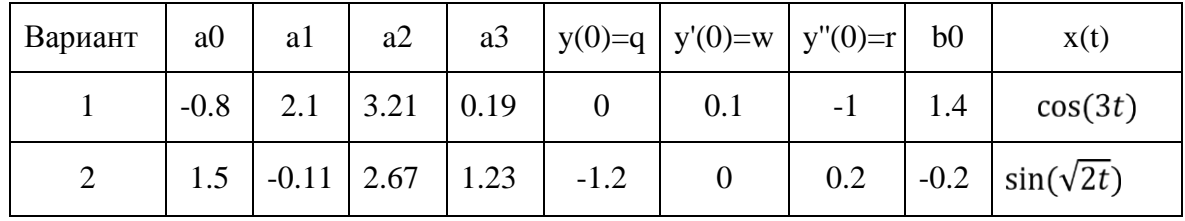

Контрольные вопросы

1. Опишите две встроенные функции Маткад (rkfixed, rkadapt), реализующие метод Рунге-Кутты и их входные параметры. В каком виде требуется записать ДУ для использования этих функций? В чем их различие?

2. Какие преобразования необходимо сделать с ДУ выше первого порядка, чтобы его можно было решить встроенными функциями из п.1? Приведите пример.

3. Опишите встроенную функцию Маткад, которая не требует преобразований ДУ высших порядков для получения решения.

# Лабораторная работа №6. Исследование динамической системы для дифференциального уравнения второго порядка (2 часа).

Задание. Исследовать динамическую систему для дифференциальное уравнение второго порядка

 $T^2 y$ "+2 $T \xi y$ '+y = 0  $y(0) = 0$  $y'(0) = 1$ 

при следующих начальных условиях и значениях коэффициентов Т и  $\xi$ :

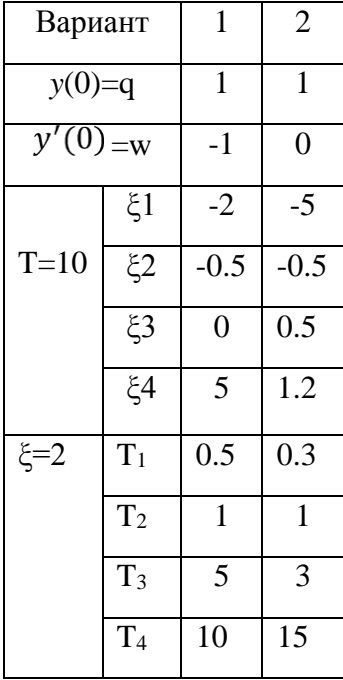

Сделайте вывод о поведении динамической системы при различных показателях коэффициента затухания  $\xi$  и при увеличении коэффициента линейного запаздывания Т. Решите данное уравнение при нулевых начальных условиях. Сделайте вывод о периоде колебаний полученного решения.

Контрольные вопросы

1. Какое ДУ называют динамическим звеном второго порядка?

2. Опишите влияние на решение динамической системы для ДУ 2 порядка ее параметров: постоянной времени, коэффициента затухания, начальных условий. Какое решение имеет ее уравнение при нулевых начальных условиях?

## **Лабораторная работа №7. Решение дифференциальных уравнений аналитическими методами (4 часа)**

Задание. Динамическая система представлена дифференциальным уравнением второго порядка в виде:

$$
T_1 \frac{d^2 x(t)}{dt^2} + T_2 \frac{dx(t)}{dt} + x(t) = ku(t).
$$

Коэффициенты уравнения заданы в табл. 3.1. Начальные условия  $x(0)=x'(0)=0$ .  $u(t)=1$ . Получить аналитическое решение системы методом диагонализации матриц. Изобразить на графике две функции. Значения для  $t = [0; b] - b$  подобрать по графику для наилучшего отображения. Сделать вывод, получить решение в аналитическом виде и проверить найденное решение подстановкой в исходное ДУ (точность подберите так, чтобы результат расчета совпадал с заданным k).

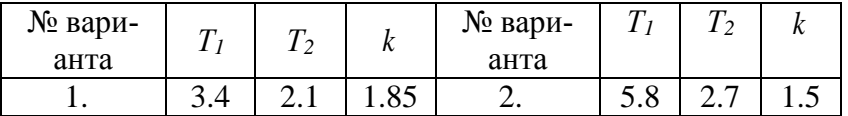

Контрольные вопросы

1. В чем недостатки решений, полученных функциями rkfixed, odesolve?

2. Как записывается линейная система неоднородных ДУ в матричном виде?

3. Представьте неоднородное дифференциальное уравнение третьего порядка в виде системы дифференциальных уравнений первого порядка в нормальном виде.

4. Выведите общий вид аналитического решения дифференциальной системы уравнений, заданной в матричном виде.

5. В чем суть метода диагонализации матриц?

6. Как решить дифференциальное матричное уравнение третьего порядка с помощью диагонализации матриц?

## **Лабораторная работа 8. Моделирование электротехнических задач в Mathcad (4 часа).**

Задание.

1. Выбрать схему электрических соединений согласно варианту.

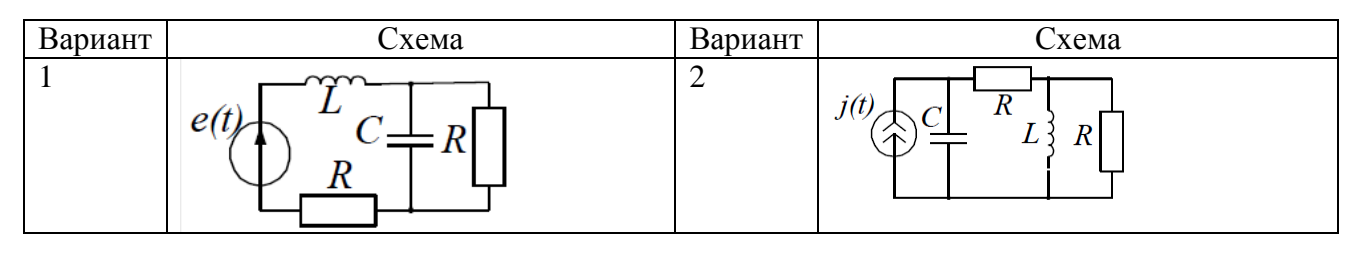

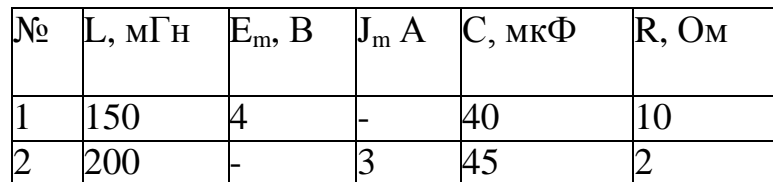

2. Сформировать математическую модель цепи в виде системы уравнений переменных состояния.

3. Рассчитать ток в индуктивном и напряжение на емкостном элементах в среде *Mathcad*, полагая *e(t) = E = const* (*j(t) = J = const),* сделать проверку: рассчитать собственные числа главного определителя и корни характеристического уравнения.

4. Сформировать графическую модель процесса в среде *Mathcad*.

5. Используя закон Ома и законы Кирхгофа, определить частное решение системы – ток в индуктивности *I<sup>L</sup>* и напряжение на емкости *U<sup>c</sup>* в установившемся режиме. Сравнить результаты, полученные в п.3, 4.

Контрольные вопросы.

1. В чем суть метода переменных состояния?

2. Запишите дифференциальные уравнения для цепи n-го порядка в матричной форме. То же для зависимых величин.

3. К какому ДУ сводится физическая задача определения выходной величины(тока, напряжения) элемента автоматики?

4. Как для схемы определить методом переменных состояния напряжение на емкости и ток в индуктивности, используя законы Кирхгофа?

5. Как получить дифференциальное уравнение второго порядка длясхемы относительно тока в индуктивности?

## **Лабораторная работа 9. Решение краевой задачи для дифференциального уравнения второго порядка методом прогонки (2 часа)**

Задание. Используя метод конечных разностей, решить краевую задачу для обыкновенного дифференциального уравнения:

 $1 y'' + 2 x y' - y = 0.4$ ,  $2y(0.3) + y'(0.3) = 1 y'(0.6) = 2$ 

$$
2 y'' - 0.5 x y' + y = 2
$$
,  $y(0.7) + 2 y'(0.7) = 1.4 y(0.4) = 1.2$ 

Контрольные вопросы.

- 1. Как дискретизировать задачу?
- 2. Запишите канонический вид разностного уравнения
- 3. По каким формулам можно вычислить прогоночные коэффициенты?

## Лабораторная работа №10. Конечно-разностные схемы для решения дифференциальных уравнений в частных производны (4 часа)

Задание 1. Найдите решение  $u(x,y)$  для уравнения колебаний струны с начальными условиями  $u(x,0) = f(x)$  и  $ut(x,0) = g(x)$  и нулевыми краевыми условиями  $u(0,t) = u(1,t) = 0$ .

Задание 2. Найдите решение  $u(x,y)$  задачи Дирихле в квадрате со стороной 1 для уравнения Лапласа с краевыми условиями вида

 $u(0,y)=f1(y), (0 < y < 1), u(1,y)=f2(y), (0 < y < 1)$ 

 $u(x,0)=f(3(x), (0\lt yx1), u(x,1)=f(4(y), (0\lt x<1))$ 

Контрольные вопросы.

1. Какие физические процессы описывают уравнения в частных производных

гиперболического типа? Параболического типа? Эллиптического типа?

2. В чем состоит суть метода конечных разностей для уравнений в частных

производных?

3. Сформулируйте краевую задачу для однородного уравнения колебаний струны. Запишите явную трёхслойную разностную схему. Какой порядок ее аппроксимации? При каком условии она будет устойчива?

4. Сформулируйте задачу Дирихле для уравнения Лапласа.

## Лабораторная работа №11 «Решение задач оптимального распределения ресурсов» (2 часа)

Задание. В проектируемой системе электроснабжения имеется два узла с источниками питания и три узла потребителей. Мощности источников составляют А1 и А2, а мощности потребителей - В1, В2 и В3 е.м. Взаимное расположение узлов и возможные к сооружению линии электрической сети показаны на рисунке.

22

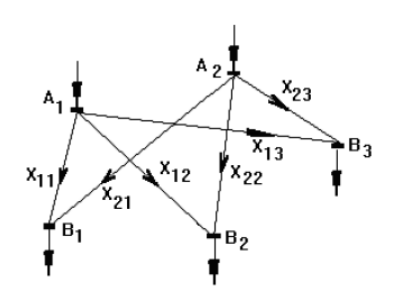

Удельные затраты на передачу мощностей по линиям между узлами источников и потребителей составляют z11, z12, z13, z21, z22, z23 y.e./е.м. Составить математическую модель для решения транспортной задачи

Найти допустимое решение при следующих исходных данных: A1=50, A2=30, B1=20, B2=25, B3=35 e.m. z11=1,2; z12=1,8; z13=1,5; z21=1,6; z22=2,3; z23=2,1 y.e./e.m.

## Контрольные вопросы

- 1. Дайте общее описание модели динамического программирования.
- 2. Что является целью задачи оптимизации?
- 3. В чем сущность математической модели задачи линейного программирования?
- 4. Что такое целевая функция?
- 5. Что такое допустимое решение?
- 6. Выведите и запишите матричную форму задачи линейного программирования.
- 7. В чем состоит сущность типичной транспортной задачи?
- 8. В чем сущность графического метода решения ЗЛП?

Приложение 3

# **ТИПОВЫЕ ЗАДАНИЯ КОНТРОЛЬНОЙ РАБОТЫ (ЗАОЧНАЯ ФОРМА)**

**Задание 1.** Найти наибольшее и наименьшее значение целевой функции F при указанных ограничениях. Начальное приближение выбрать, построив на плоскости область допустимых решений. (Mathcad)

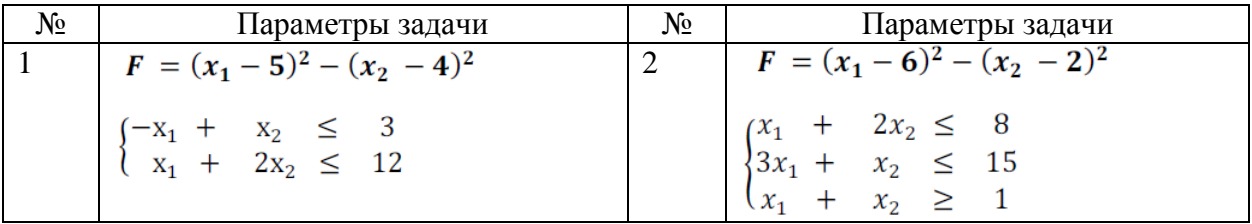

**Задание 2**. Условие транспортной задачи задано величинами aj– запасов поставщиков, bj– потребностей потребителей, сij – тарифов на перевозку грузов. Требуется составить план перевозок груза с минимальными транспортными издержками.

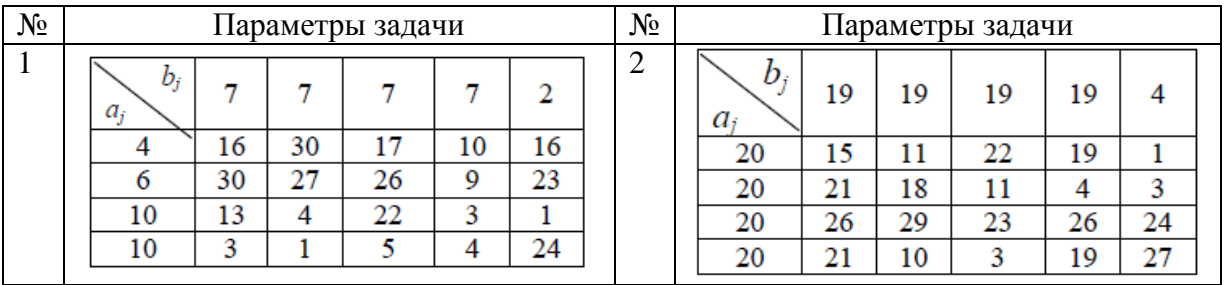

**Задача 3.** Решить с помощью вычислительный блок given/odesolve однородное дифференциальное уравнение первого порядка  $y' = f(x,y)$  на интервале a $\leq x \leq b$  с начальными условиями  $y(a)=y_0$  (Mathcad)

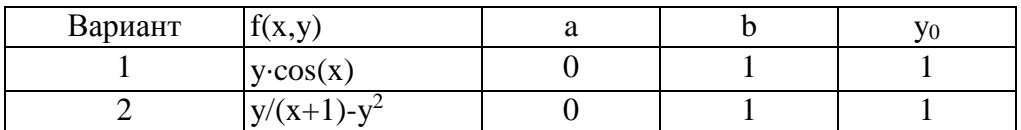

**Задача 4.** Решить аналитически и через вычислительный блок given/odesolve дифференциальное уравнение второго порядка с начальными условиями  $y(0)=0$ ,  $y'(0)=1$ . (Mathcad)

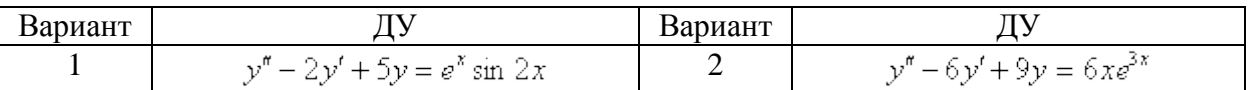

**Задание 5.** Решить систему однородных дифференциальных уравнений (Mathcad)

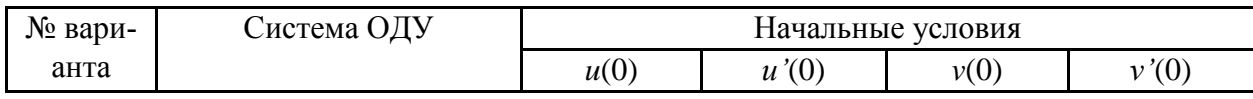

.

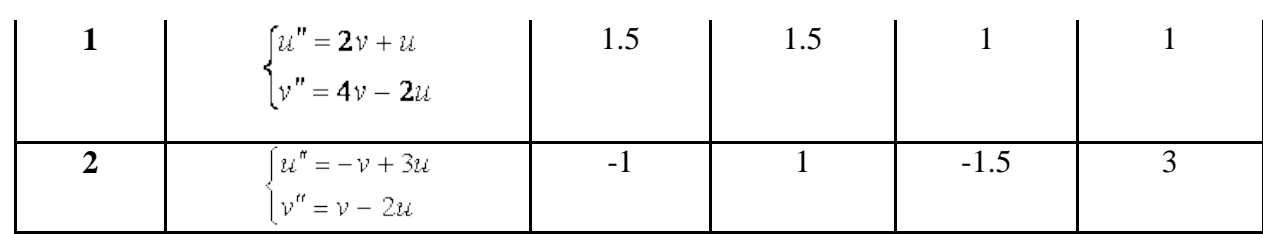